## Label location <Bottom of the device>

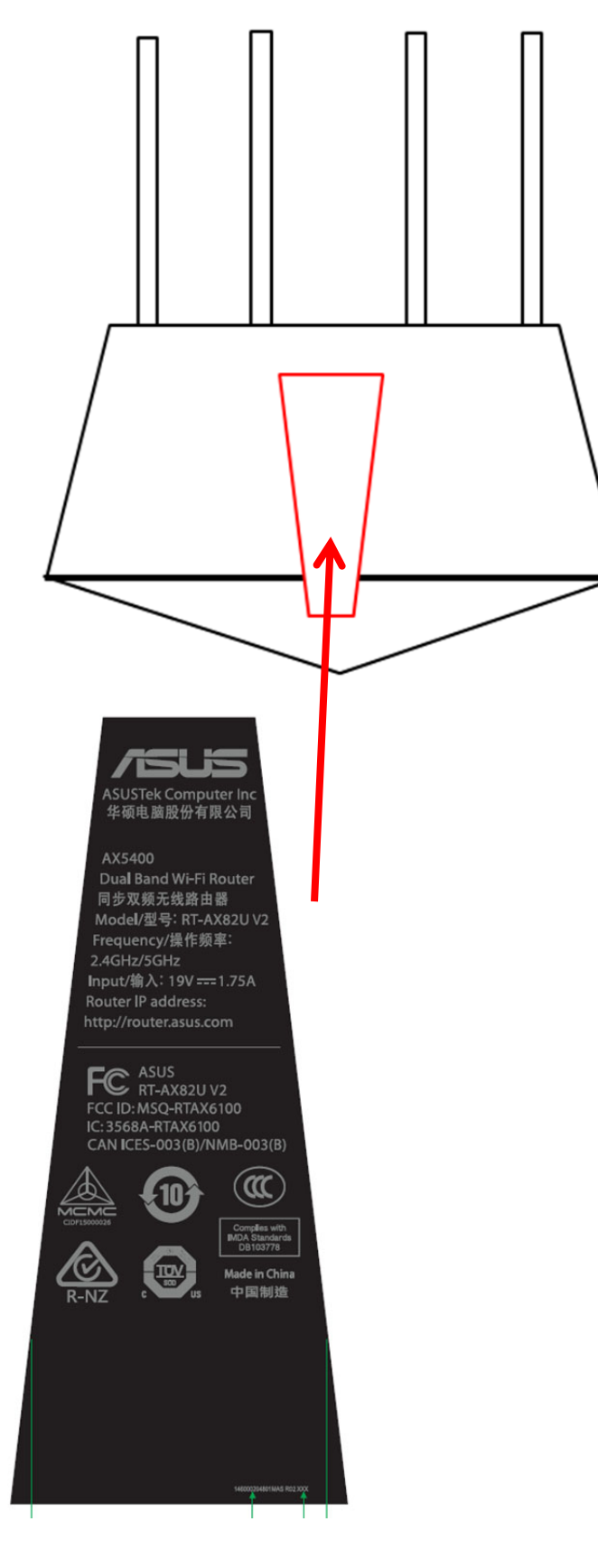